## MATH529 – Fundamentals of Optimization Fundamentals of Constrained Optimization V: Linear Programming and the Simplex Method

#### MARCO A. MONTES DE OCA

Mathematical Sciences, University of Delaware, USA

Optimization Algorithms exploit the structure of the problem:

- Linear Programs: Simplex Method, Interior-point Method, ...
- Nonlinear Programs: Sequential Quadratic Programming, Penalty Methods, ...

#### **Definition**

A linear program is one with linear objective function and linear constraints, which may include equality and inequality constraints.

Example:

$$
min - 4x_1 + 2x_2 - 2x_3 + 13x_4,
$$

subject to  $x_1 + x_2 \geq 3$ ,  $x_1 - x_3 + x_4 = 3$ ,  $x_1, x_2, x_3, x_4 \geq 0$ 

Appeal:

- It is often easier (and more appropriate) to model problems as linear programs
- KKT conditions are valid
- The feasible set is a *polytope* (a convex, connected, set with flat, polygonal faces).
- The solution is found at extreme points, thus reducing the search space to specific regions of the feasible set.
- A local optimum will also be a global optimum.

Interior, boundary, extreme points:

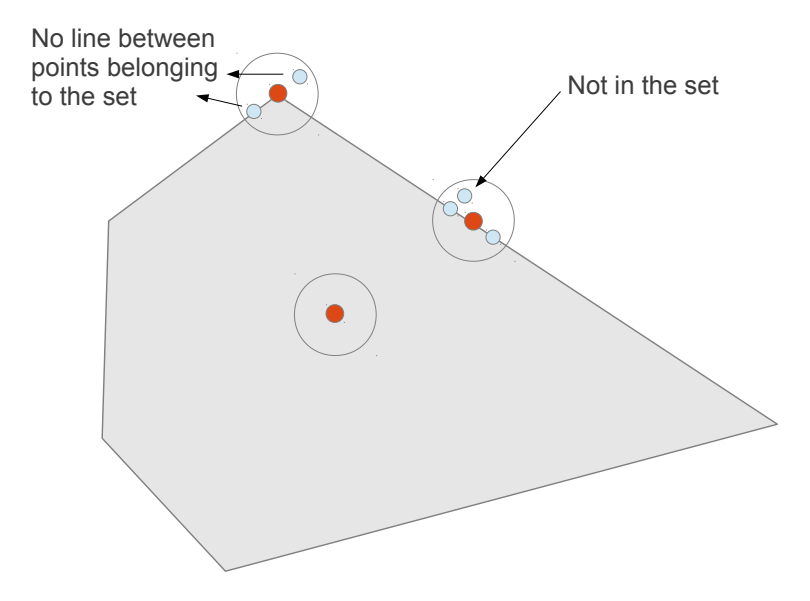

Supporting hyperplanes:

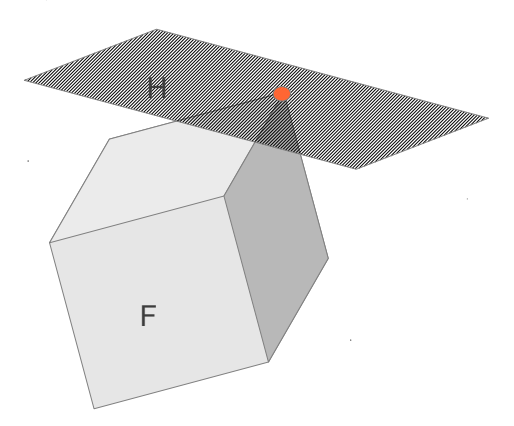

A supporting hyperplane  $H$  has one or more points in common with a convex set  $F$ , but  $F$  lies completely one one side of  $H$ .

- Theorem 1: Given **u**, a boundary point of a closed convex set, there is at least one supporting hyperplane at u.
- Theorem 2: For a closed convex set bounded from below. there is at least one extreme point in every supporting hyperplane.

Since in linear programming the objective function is linear, the hyperplane corresponding to the optimal value of the function will be a supporting hyperplane of the feasible set.

- Theorem 1: Given **u**, a boundary point of a closed convex set, there is at least one supporting hyperplane at u.
- Theorem 2: For a closed convex set bounded from below, there is at least one extreme point in every supporting hyperplane.

Since in linear programming the objective function is linear, the hyperplane corresponding to the optimal value of the function will be a supporting hyperplane of the feasible set.

We can therefore pay attention only to extreme points!

Example:

max  $40x + 30y$ subject to:  $x + 2y \le 24$  $0 < x < 16$  $0 < y < 8$ 

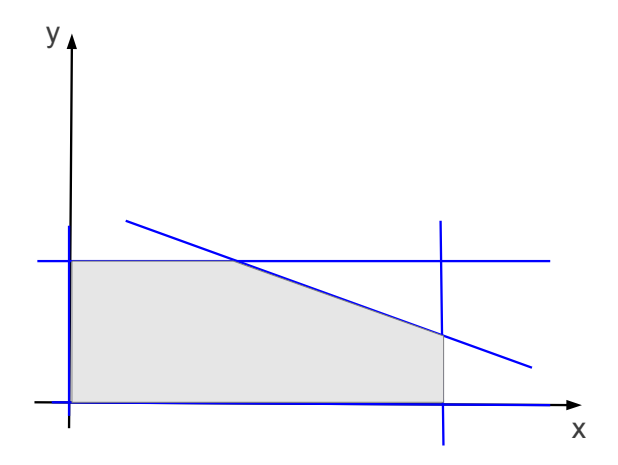

Dummy variables: Slacks and Surpluses:

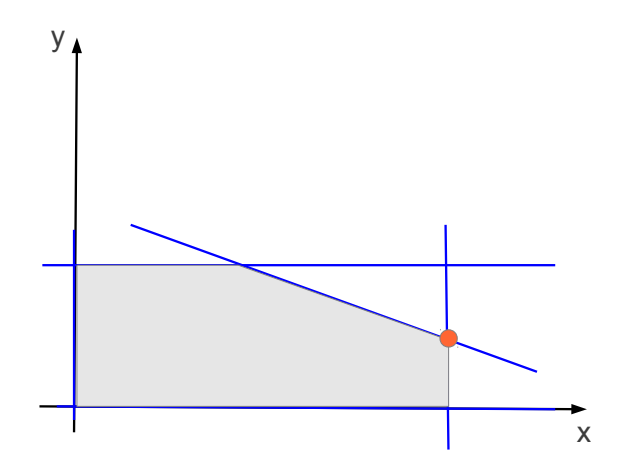

Dummy variables: Slacks and Surpluses:

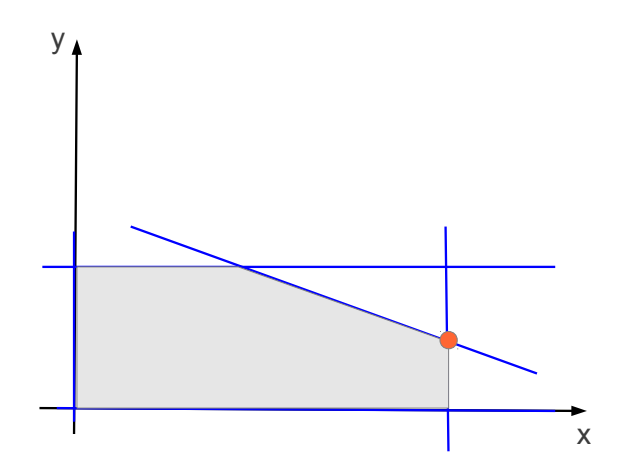

With the inexact satisfaction of a constraint, there is a slack or surplus related to one or more constraints.

Step 1: Transforming the program:

max  $p = 40x + 30y + 0s_1 + 0s_2 + 0s_3 + 0s_4 + 0s_5$ subject to:

 $x + 2y + s_1 = 24$  $x + s_2 = 16$  $y + s_3 = 8$  $x - s_4 = 0^*$  $v - s_5 = 0^*$  $x, y, s_1, s_2, s_3, s_4, s_5 \geq 0$ 

\*For surpluses, we add  $-s_i$ , with  $s_i\geq 0$ .

Step 1: Transforming the program:

max  $p = 40x + 30y$ subject to:  $x + 2y + s_1 = 24$  $x + s_2 = 16$  $y + s_3 = 8$  $x, y, s_1, s_2, s_3 > 0$ 

Step 2: Generating extreme points:

$$
\left[\begin{array}{rrrr} 1 & 2 & 1 & 0 & 0 \\ 1 & 0 & 0 & 1 & 0 \\ 0 & 1 & 0 & 0 & 1 \end{array}\right] \left[\begin{array}{c} x \\ y \\ s_1 \\ s_2 \\ s_3 \end{array}\right] = \left[\begin{array}{c} 24 \\ 16 \\ 8 \end{array}\right]
$$

Step 2: Generating extreme points:

$$
\left[\begin{array}{rrrr} 1 & 2 & 1 & 0 & 0 \\ 1 & 0 & 0 & 1 & 0 \\ 0 & 1 & 0 & 0 & 1 \end{array}\right] \left[\begin{array}{c} x \\ y \\ s_1 \\ s_2 \\ s_3 \end{array}\right] = \left[\begin{array}{c} 24 \\ 16 \\ 8 \end{array}\right]
$$

Let  $x = y = 0$ , then

$$
\begin{bmatrix} 1 & 0 & 0 \ 0 & 1 & 0 \ 0 & 0 & 1 \end{bmatrix} \begin{bmatrix} s_1 \ s_2 \ s_3 \end{bmatrix} = \begin{bmatrix} 24 \ 16 \ 8 \end{bmatrix}
$$
  
That is  $s_1 = 24$ ,  $s_2 = 16$ , and  $s_3 = 8$ .

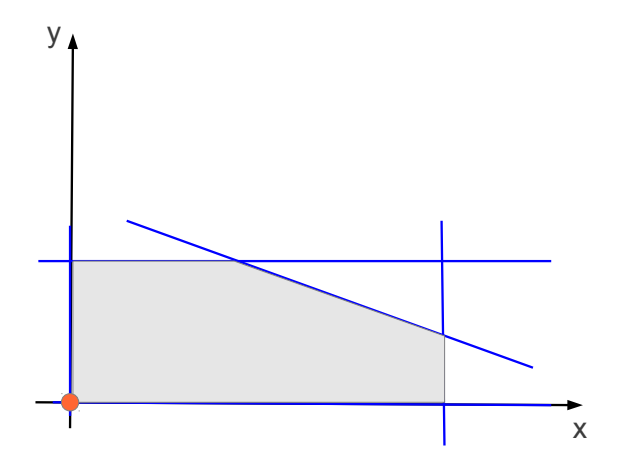

Step 2: Generating extreme points:

$$
\left[\begin{array}{rrrr} 1 & 2 & 1 & 0 & 0 \\ 1 & 0 & 0 & 1 & 0 \\ 0 & 1 & 0 & 0 & 1 \end{array}\right] \left[\begin{array}{c} x \\ y \\ s_1 \\ s_2 \\ s_3 \end{array}\right] = \left[\begin{array}{c} 24 \\ 16 \\ 8 \end{array}\right]
$$

Let  $x = s_1 = 0$ , then

$$
\left[\begin{array}{ccc} 2 & 0 & 0 \\ 0 & 1 & 0 \\ 1 & 0 & 1 \end{array}\right] \left[\begin{array}{c} y \\ s_2 \\ s_3 \end{array}\right] = \left[\begin{array}{c} 24 \\ 16 \\ 8 \end{array}\right]
$$

That is  $y = 12$ ,  $s_2 = 16$ , and  $s_3 = -4$ . (Violates nonnegativity restrictions!)

Step 2: Generating extreme points:

$$
\left[\begin{array}{rrrr} 1 & 2 & 1 & 0 & 0 \\ 1 & 0 & 0 & 1 & 0 \\ 0 & 1 & 0 & 0 & 1 \end{array}\right] \left[\begin{array}{c} x \\ y \\ s_1 \\ s_2 \\ s_3 \end{array}\right] = \left[\begin{array}{c} 24 \\ 16 \\ 8 \end{array}\right]
$$

Let  $x = s_2 = 0$ , then

$$
\left[\begin{array}{ccc} 2 & 1 & 0 \\ 0 & 0 & 0 \\ 1 & 0 & 1 \end{array}\right] \left[\begin{array}{c} y \\ s_1 \\ s_3 \end{array}\right] = \left[\begin{array}{c} 24 \\ 16 \\ 8 \end{array}\right]
$$

Invalid system!

Step 2: Generating extreme points:

$$
\left[\begin{array}{rrrr} 1 & 2 & 1 & 0 & 0 \\ 1 & 0 & 0 & 1 & 0 \\ 0 & 1 & 0 & 0 & 1 \end{array}\right] \left[\begin{array}{c} x \\ y \\ s_1 \\ s_2 \\ s_3 \end{array}\right] = \left[\begin{array}{c} 24 \\ 16 \\ 8 \end{array}\right]
$$

Let  $x = s_3 = 0$ , then

$$
\begin{bmatrix} 2 & 1 & 0 \ 0 & 0 & 1 \ 1 & 0 & 0 \end{bmatrix} \begin{bmatrix} y \ s_1 \ s_2 \end{bmatrix} = \begin{bmatrix} 24 \ 16 \ 8 \end{bmatrix}
$$
  
That is  $y = 8$ ,  $s_2 = 16$ , and  $s_3 = 8$ .

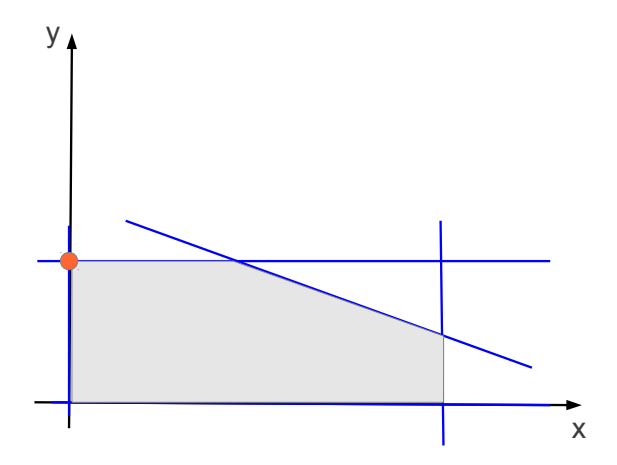

Step 2: Generating extreme points:

$$
\left[\begin{array}{rrrr} 1 & 2 & 1 & 0 & 0 \\ 1 & 0 & 0 & 1 & 0 \\ 0 & 1 & 0 & 0 & 1 \end{array}\right] \left[\begin{array}{c} x \\ y \\ s_1 \\ s_2 \\ s_3 \end{array}\right] = \left[\begin{array}{c} 24 \\ 16 \\ 8 \end{array}\right]
$$

Let  $s_1 = s_3 = 0$ , then

$$
\begin{bmatrix} 1 & 2 & 0 \ 1 & 0 & 1 \ 0 & 1 & 0 \end{bmatrix} \begin{bmatrix} x \ y \ s_2 \end{bmatrix} = \begin{bmatrix} 24 \ 16 \ 8 \end{bmatrix}
$$
  
That is  $x = 8$ ,  $y = 8$ , and  $s_2 = 8$ .

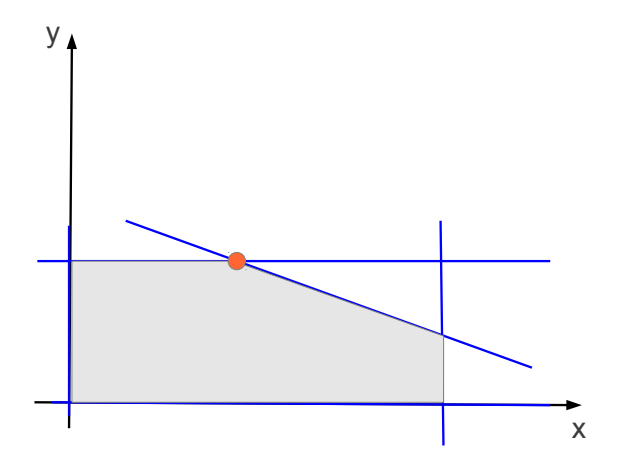

We now have a method to systematically generate extreme points. But there are a few remaining questions:

- How to select which columns to eliminate so that we generate as few extreme points as possible?
- How can we use the objective function to guide the search?
- How to avoid generating invalid moves?

# The Simplex Method

### George B. Dantzig

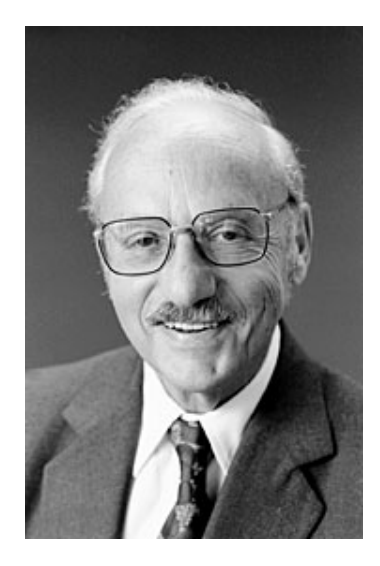

### The idea behind the Simplex Method

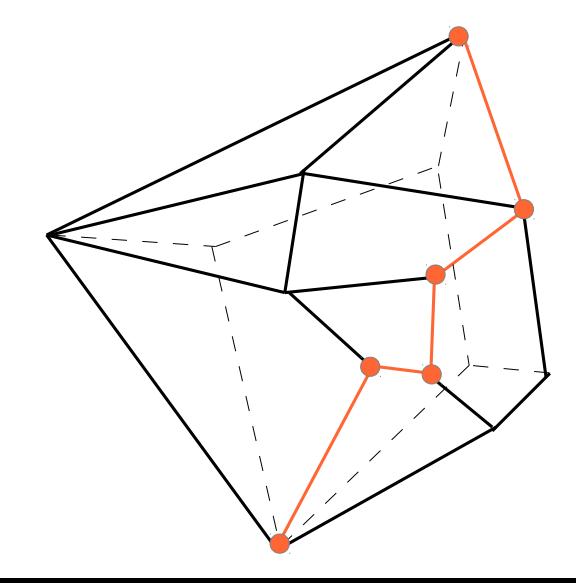

### The Simplex Method

#### Simplex tableau:

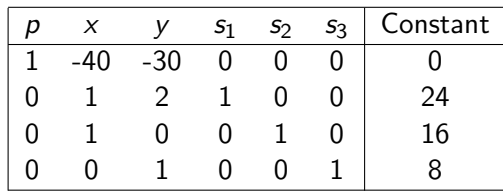

Basis at (0,0):

$$
\left[ \begin{array}{ccc} s_1 & s_2 & s_3 \\ 1 & 0 & 0 \\ 0 & 1 & 0 \\ 0 & 0 & 1 \end{array} \right]
$$

#### Pivoting: Choose the pivot column, then the pivot element.

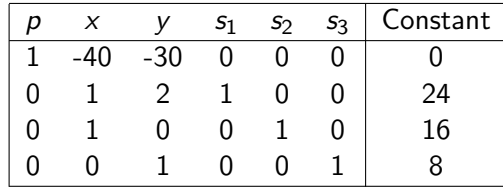

Pivoting: Choose the pivot column, then the pivot element.

Choose the column associated with the negative entry with the largest abs. value

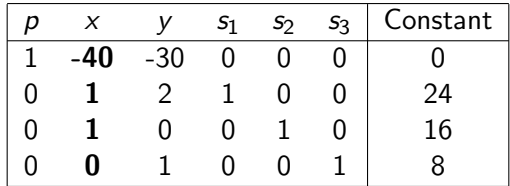

Pivoting: Choose the pivot column, then the pivot element. If we choose to replace  $s_1$ :

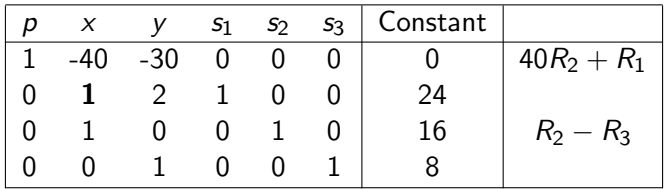

### The Simplex Method

Pivoting: Choose the pivot column, then the pivot element. If we choose to replace  $s_1$ :

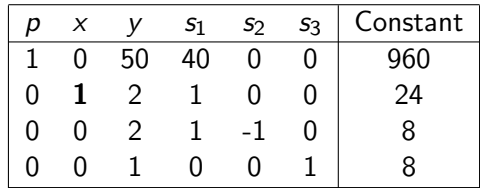

New basis:  $\sqrt{ }$  $\overline{\phantom{a}}$  $x$   $s_2$   $s_3$ 1 0 0  $0 -1 0$ 0 0 1 1  $\parallel$ Thus  $x = 24$ ,  $y = 0$ ,  $s_1 = 0$ ,  $s_2 = -8$ ,  $s_3 = 8$ 

### The Simplex Method

Pivoting: Choose the pivot column, then the pivot element. If we choose to replace  $s_1$ :

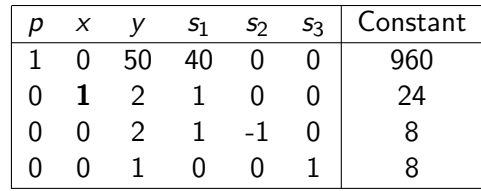

New basis:  $\sqrt{ }$  $\overline{\phantom{a}}$  $x$   $s_2$   $s_3$ 1 0 0  $0 -1 0$ 0 0 1 1  $\parallel$ Thus  $x = 24$ ,  $y = 0$ ,  $s_1 = 0$ ,  $s_2 = -8$ ,  $s_3 = 8$ Invalid move!

Pivoting: Choose the pivot column, then the pivot element. If we choose to replace  $s_2$ :

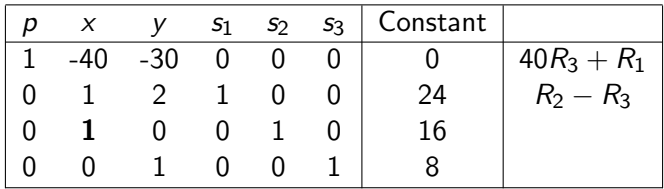

### The Simplex Method

Pivoting: Choose the pivot column, then the pivot element. If we choose to replace  $s_2$ :

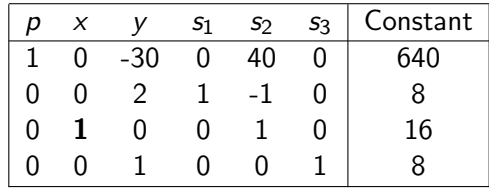

New basis:

$$
\begin{bmatrix}\n s_1 & x & s_3 \\
1 & 0 & 0 \\
0 & 1 & 0 \\
0 & 0 & 1\n\end{bmatrix}
$$
\nThus  $x = 16$ ,  $y = 0$ ,  $s_1 = 8$ ,  $s_2 = 0$ ,  $s_3 = 8$ 

Pivoting: Choose the pivot column, then the pivot element. So how do we choose the pivot element?

Pick the positive elements in the pivot column, Divide the constant column by these elements, Select the element corresponding to the smallest quotient as pivot element

#### Pivoting: Choose the pivot column, then the pivot element.

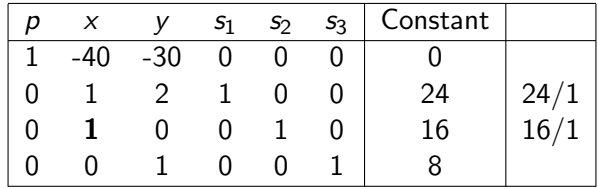

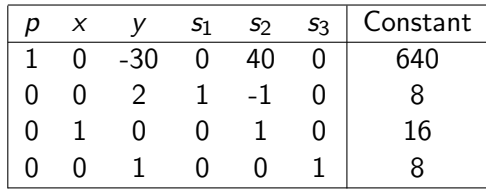

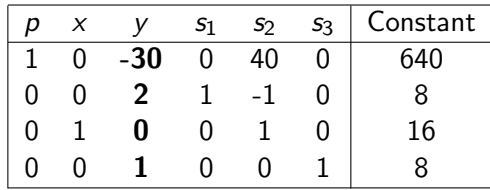

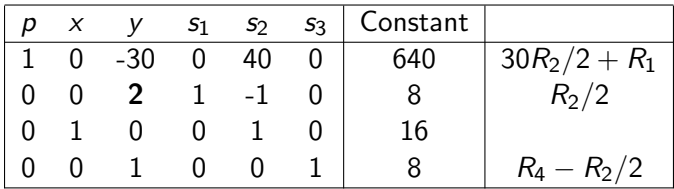

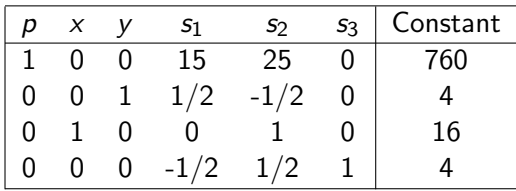

New basis:

$$
\begin{bmatrix} y & x & s_3 \ 1 & 0 & 0 \ 0 & 1 & 0 \ 0 & 0 & 1 \end{bmatrix}
$$
  
Thus  $x = 16$ ,  $y = 4$ ,  $s_1 = 0$ ,  $s_2 = 0$ ,  $s_3 = 8$ 

### The Simplex Method

#### A second move:

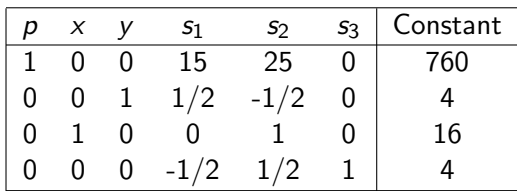

New basis:

$$
\begin{bmatrix} y & x & s_3 \ 1 & 0 & 0 \ 0 & 1 & 0 \ 0 & 0 & 1 \end{bmatrix}
$$
  
Thus  $x = 16$ ,  $y = 4$ ,  $s_1 = 0$ ,  $s_2 = 0$ ,  $s_3 = 8$ 

Since there are no more negative entries in the first row, we have reached the optimal solution

min  $x + 4y$ subject to:  $x + 2y \ge 8$  $3x + 2y \ge 12$  $x \geq 0$  $y \geq 0$ 

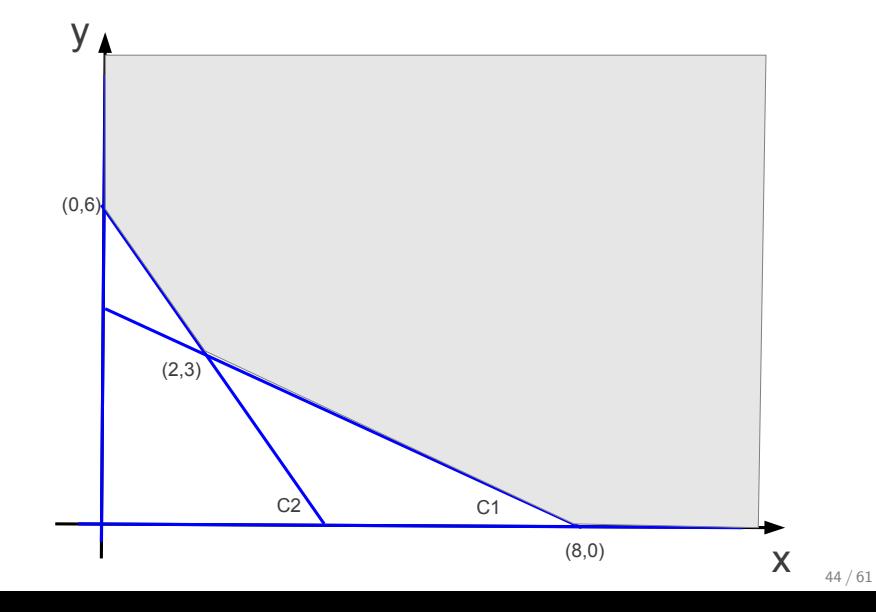

min  $x + 4y$ subject to:  $x + 2y - s_1 = 8$  $3x + 2y - s_2 = 12$  $x \geq 0$  $y \geq 0$  $s_1,s_2\geq 0$ 

$$
\left[\begin{array}{rrr} 1 & 2 & -1 & 0 \\ 3 & 2 & 0 & -1 \end{array}\right] \left[\begin{array}{c} x \\ y \\ s_1 \\ s_2 \end{array}\right] = \left[\begin{array}{c} 8 \\ 12 \end{array}\right]
$$

If  $x = y = 0$ , then  $s_1 = -8$ , and  $s_2 = -12$ , which violates the nonnegativity restrictions on  $s_1, s_2$ .

#### Add artificial variables  $a_1, a_2$

min  $x + 4y + 1000a_1 + 1000a_2$ subject to:

$$
x + 2y - s_1 + a_1 = 8
$$
  
\n
$$
3x + 2y - s_2 + a_2 = 12
$$
  
\n
$$
x \ge 0
$$
  
\n
$$
y \ge 0
$$
  
\n
$$
s_1, s_2 \ge 0
$$
  
\n
$$
a_1, a_2 \ge 0
$$

### Step<sup>2</sup>: Matrix Form

$$
\left[\begin{array}{rrr} 1 & 2 & -1 & 0 & 1 & 0 \\ 3 & 2 & 0 & -1 & 0 & 1 \end{array}\right] \left[\begin{array}{c} x \\ y \\ s_1 \\ s_2 \\ a_1 \\ a_2 \end{array}\right] = \left[\begin{array}{c} 8 \\ 12 \end{array}\right]
$$

If  $x = y = s_1 = s_2 = 0$ , then  $a_1 = 8$ , and  $a_2 = 12$ , which gives us an easy starting point.

#### Simplex tableau:

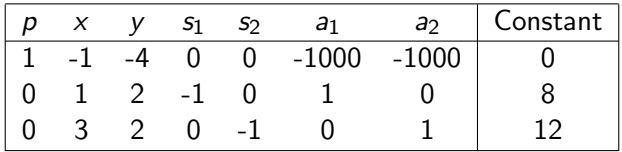

#### Simplex tableau:

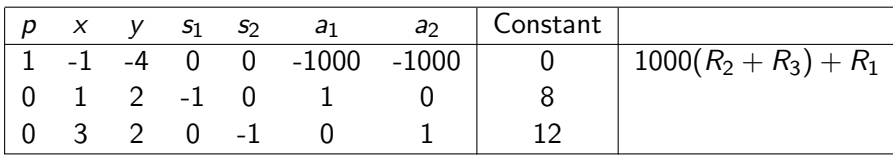

#### Simplex tableau:

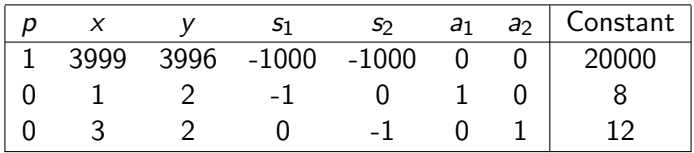

For minimization, choose the column associated with largest positive element in  $R_1$ .

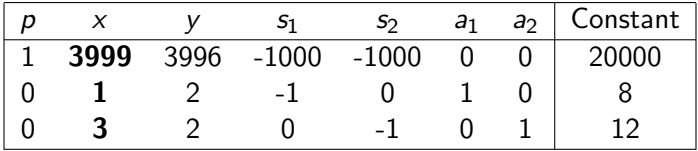

For minimization, choose the column associated with largest positive element in  $R_1$ .

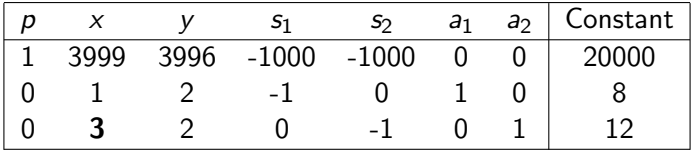

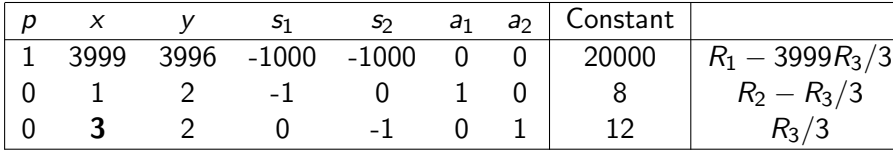

### Step 5: Basis Update

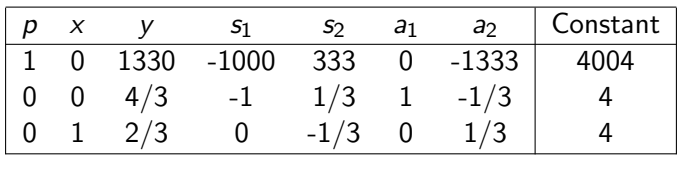

New basis:

Thus 
$$
x = 4
$$
,  $y = 0$ ,  $s_1 = 0$ ,  $s_2 = 0$ ,  $a_1 = 4$ ,  $a_2 = 0$ 

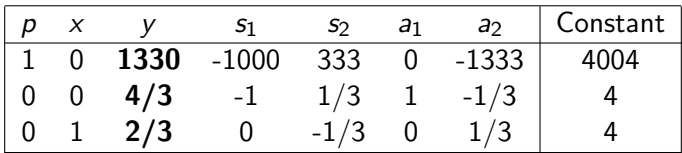

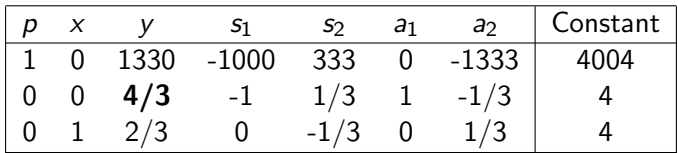

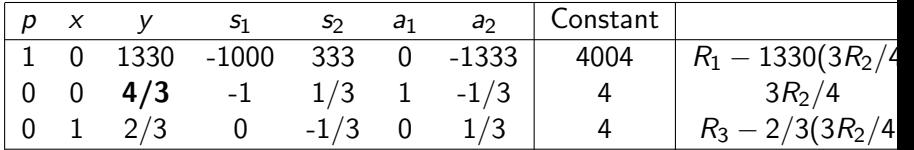

### Step 5: Basis Update

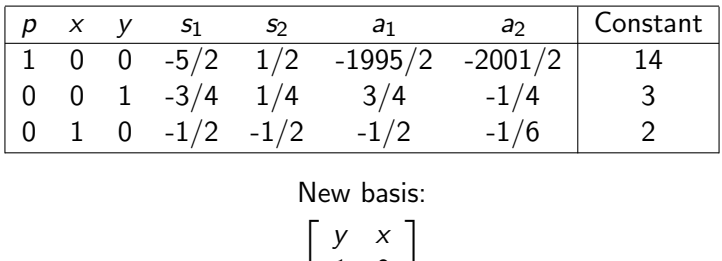

Thus 
$$
x = 2
$$
,  $y = 3$ ,  $s_1 = 0$ ,  $s_2 = 0$ ,  $a_1 = 0$ ,  $a_2 = 0$ 

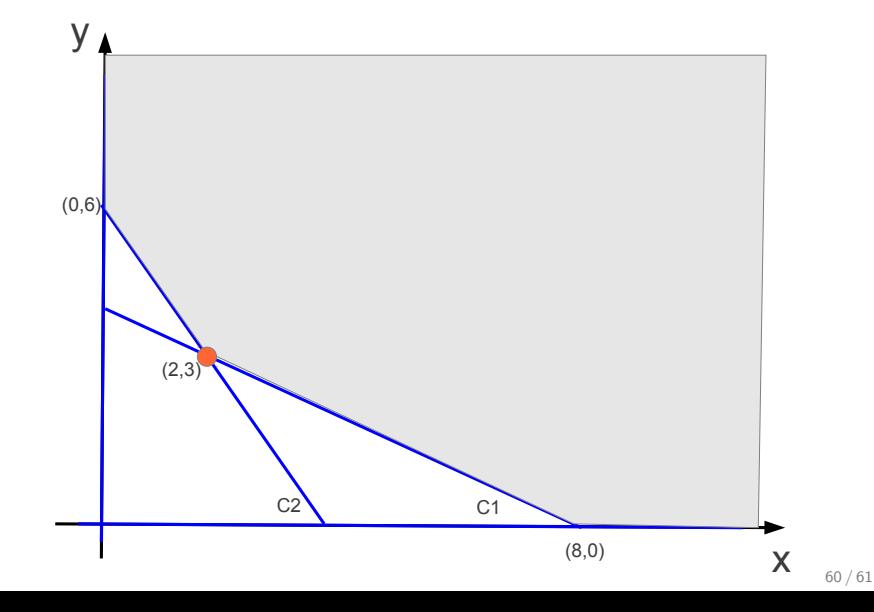

# Finish the example